## IVANOV\_MUTATED\_IN\_COLON\_CANCER

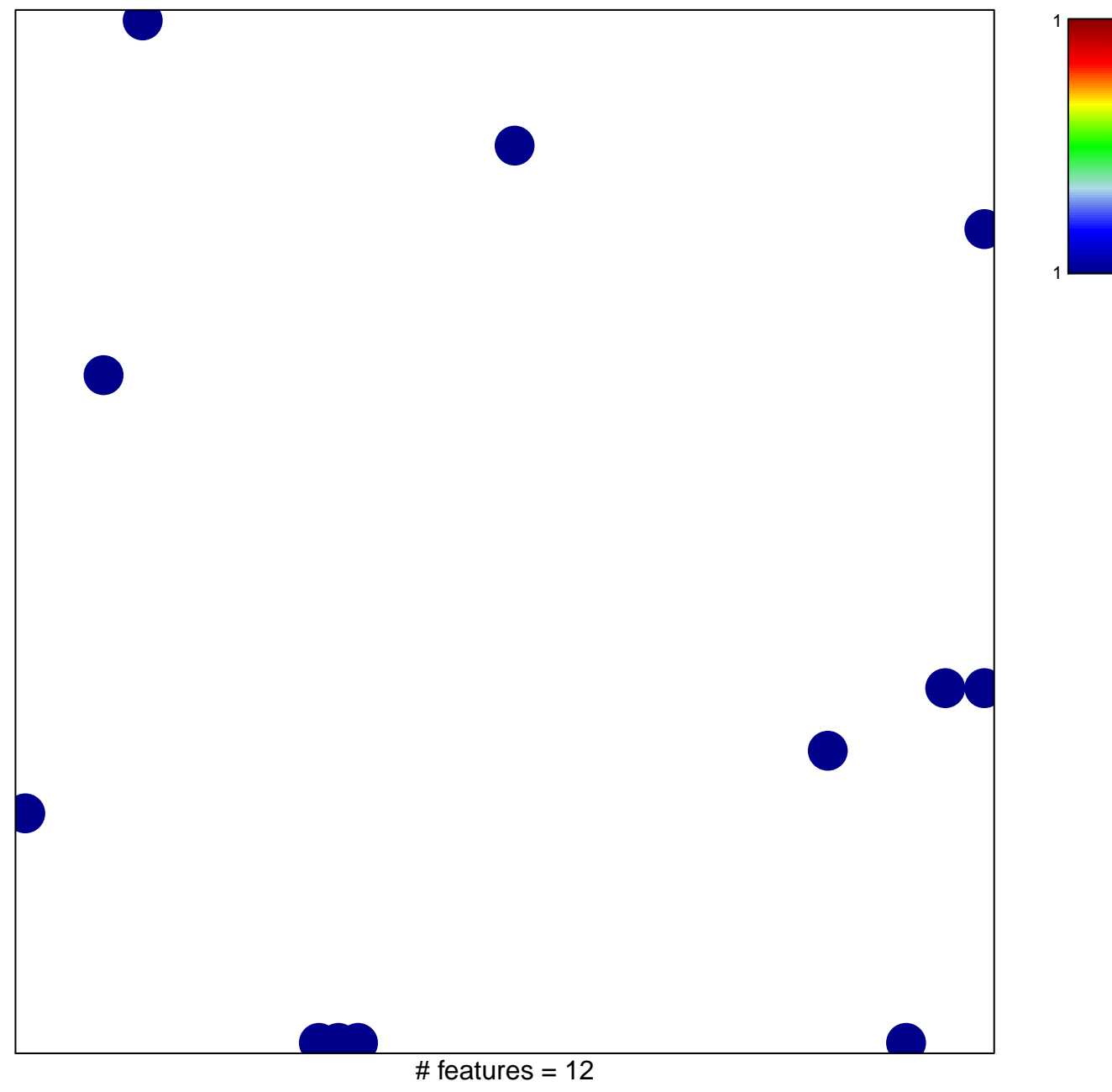

chi-square  $p = 0.81$ 

## **IVANOV\_MUTATED\_IN\_COLON\_CANCER**

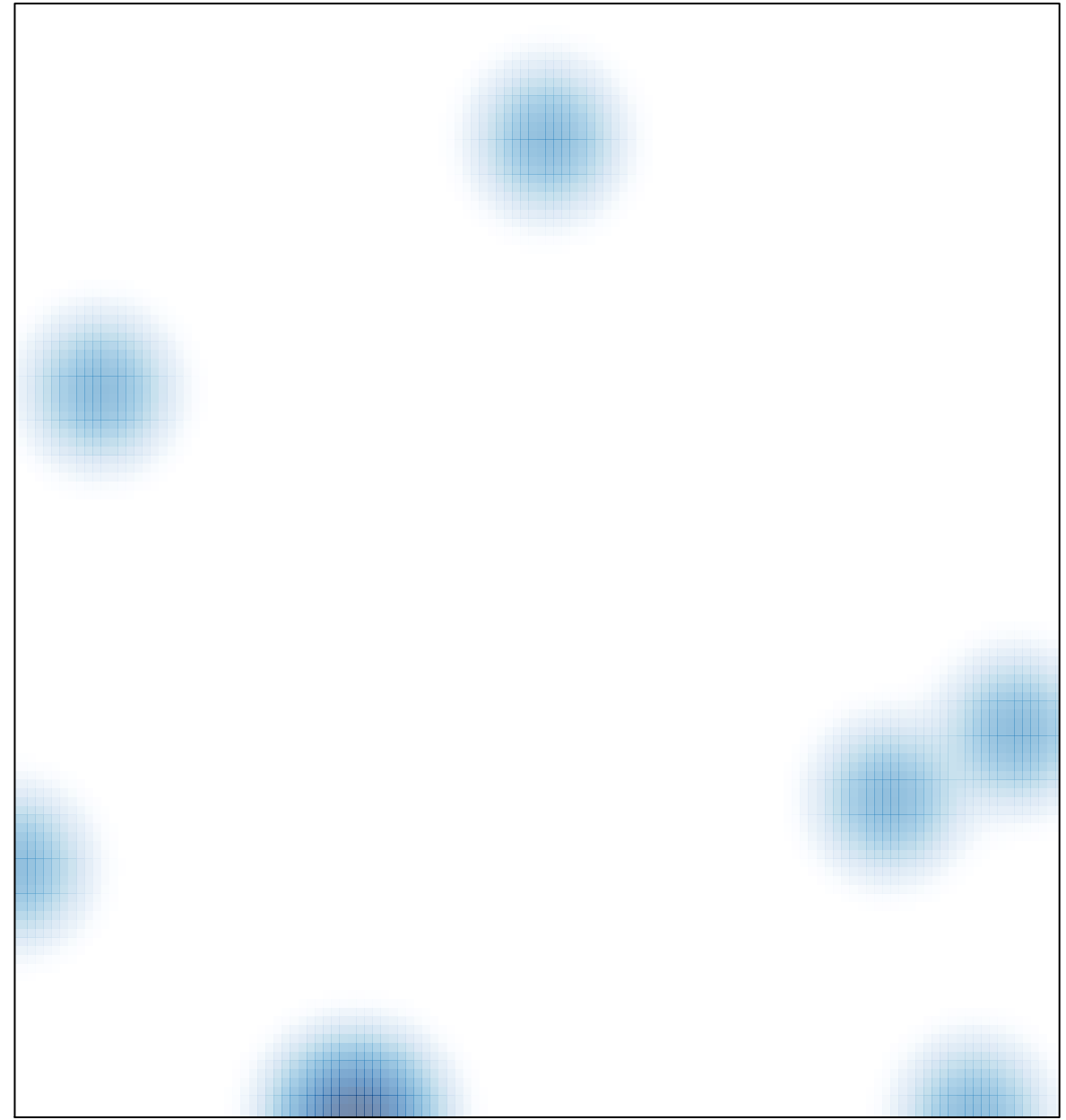

# features =  $12$ , max =  $1$